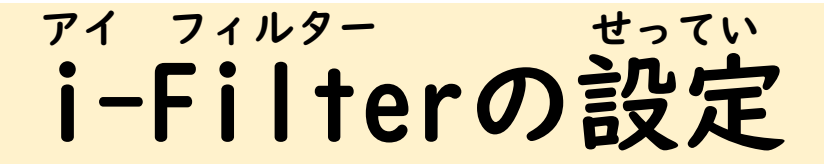

安心してインターネットが使えるように設定をします あんしん しゅうしゃ おおしゃ しゅうかんしん せってい

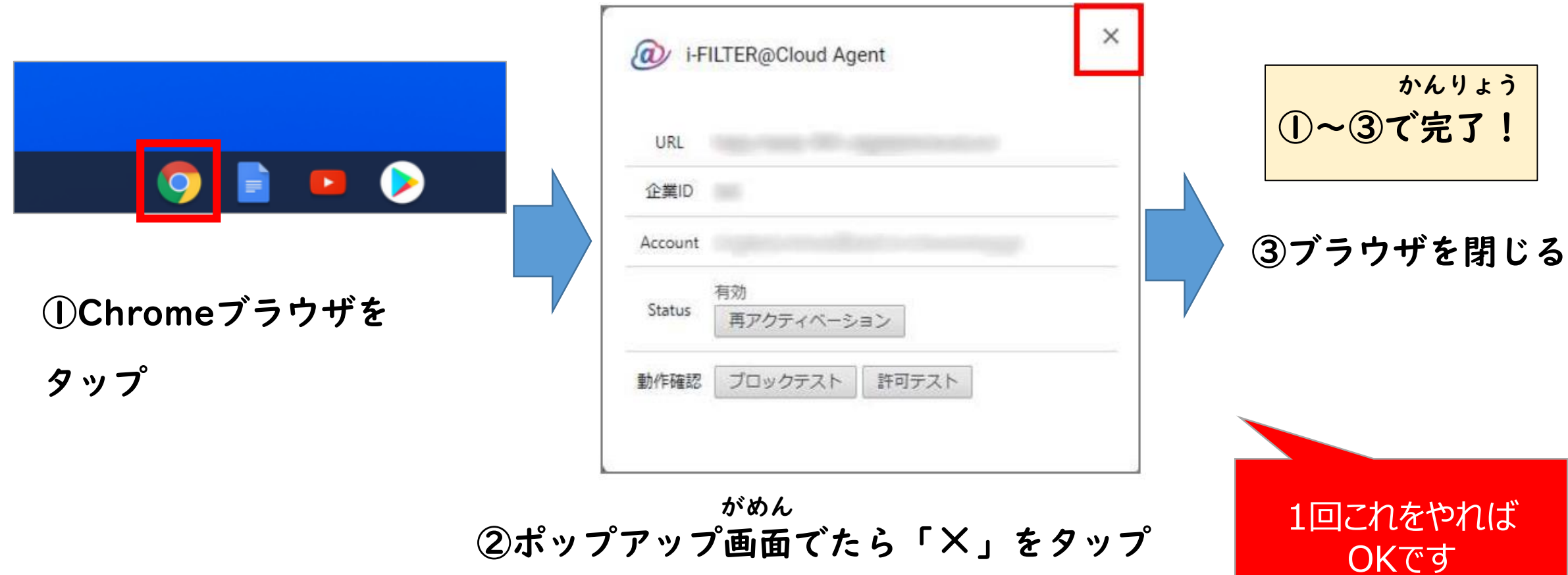